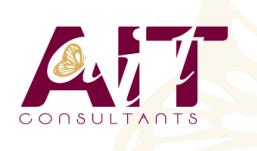

**SARL ONEO**  1025 rue Henri Becquerel Parc Club du Millénaire, Bât. 27 34000 MONTPELLIER **N° organisme : 91 34 0570434**

**Nous contacter : +33 (0)4 67 13 45 45 www.ait.fr contact@ait.fr**

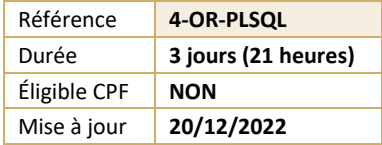

# **Le langage PL/SQL et les objets stockés**

#### $\circledS$ **OBJECTIFS PÉDAGOGIQUES**

• Connaître et utiliser le langage procédural PL/SQL et les traitements stockés dans les bases de données ORACLE® (procédure, fonction, package, trigger)

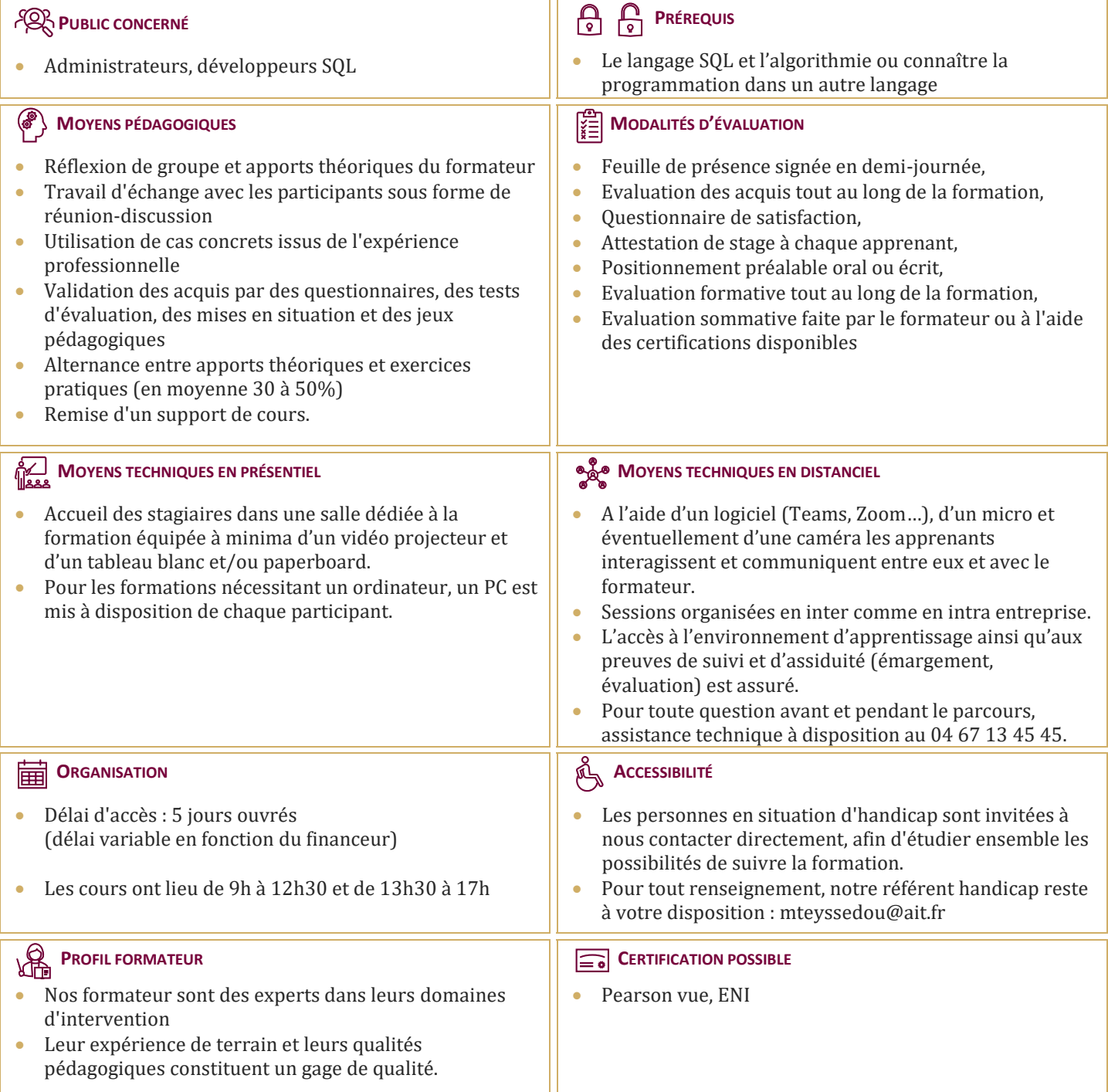

## **Le langage PL/SQL et les objets stockés**

### **INTRODUCTION**

- $\Box$  Pourquoi PL/SQL ?
- $\Box$  Son fonctionnement et son intégration dans le noyau et les outils

## **LA STRUCTURE D'UN BLOC PL/SQL**

### **LE PL/SQL ET L'INSTRUCTION SELECT**

 $\Box$  Le PL/SQL et l'instruction select

#### **LES VARIABLES**

- $\Box$  Les variables
- Les types de données
- $\Box$  La conversion des types de données
- $\Box$  Les variables (déclaration, affectation de valeurs)
- $\Box$  Les variables référencées (%TYPE, %ROWTYPE)
- $\Box$  Les variables de type RECORD
- $\Box$  Les tables PL/SQL (tableaux)
- $\Box$  La visibilité des variables
- $\Box$  Les « bind » variables

## **LES STRUCTURES DE CONTRÔLE**

- $\Box$  Les traitements conditionnels
- $\Box$  Les traitements itératifs
- $\Box$  Les traitements séquentiels

#### **LES CURSEURS**

- $\Box$  La définition et les types (curseurs explicites et implicites)
- Les attributs d'un curseur : %FOUND, %NOTFOUND, %ISOPEN, %ROWCOUNT
- $\Box$  Les boucles et les curseurs
- $\Box$  les curseurs paramétrés, les curseurs FOR UPDATE
- Les clauses d'un curseur : CURRENT OF et **RETURN**
- $\Box$  Les variables de type REF CURSOR

### **LA GESTION DES ERREURS**

- $\Box$  Les exceptions prédéfinies
- $\Box$  Les exceptions définies par l'utilisateur
- $\Box$  Les exceptions personnalisées
- □ L'utilisation de SQLCODE et SQLERRM

#### **LA GESTION DES TRANSACTIONS**

□ Commit, Rollback, Savepoint

#### **LES TRAITEMENTS STOCKÉS DANS LA BASE**

- $\Box$  Les procédures
- $\Box$  Les fonctions
- $\Box$  Les packages
- $\Box$  Les triggers
- $\Box$  Le trigger INSTEAD OF
- $\Box$  Les triggers en cascade

### **LA GESTION DES DÉPENDANCES**

#### **LES PACKAGES INTÉGRÉS**

- $\Box$  Les packages intégrés
- DBMS\_OUTPUT
- $\Box$  UTL FILE
- DBMS\_SQL

## **LE DÉBOGAGE SOUS SQL\*PLUS**

 $\Box$  Le débogage sous SQL\*Plus